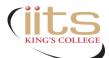

| Full Name:                                                                                                    |                                   |                |         |                           |                  |  |  |  |  |
|----------------------------------------------------------------------------------------------------|-----------------------------------|----------------|---------|---------------------------|------------------|--|--|--|--|
| King's Email Address:                                                                                            |                                   |                |         |                           |                  |  |  |  |  |
| Contact Phone#:                                                                                                  |                                   |                |         |                           |                  |  |  |  |  |
| King's ID #:                                                                                                    |                                   |                |         | Student                   | Employee         |  |  |  |  |
| I authorize King's College IITS User Services to <b>diagnose</b> and <b>if possible</b> , resolve the following: |                                   |                |         |                           |                  |  |  |  |  |
|                                                                                                    |                                   |                |         |                           |                  |  |  |  |  |
|                                                                                                    |                                   |                |         |                           |                  |  |  |  |  |
|                                                                                                    |                                   |                |         |                           |                  |  |  |  |  |
|                                                                                                    |                                   |                |         |                           |                  |  |  |  |  |
|                                                                                                    |                                   |                |         |                           |                  |  |  |  |  |
|                                                                                                    |                                   |                |         |                           |                  |  |  |  |  |
|                                                                                                    |                                   |                |         |                           |                  |  |  |  |  |
| Computer Username:                                                                                               |                                   |                |         |                           |                  |  |  |  |  |
|                                                                                                    |                                   |                |         |                           |                  |  |  |  |  |
| Computer Password:                                                                                               |                                   |                |         |                           |                  |  |  |  |  |
| -                                                                                                    | , print & indicate upper/lower ca | ase lettering) |         |                           |                  |  |  |  |  |
| Make & Model                                                                                                    | Serial # / Service Tag            | Туре           |         | Operatii                  | Operating System |  |  |  |  |
|                                                                                                    |                                   | Laptop         |         | Windows                   | Mac OS           |  |  |  |  |
|                                                                                                    |                                   | Desktop        |         | Ver:                      | Ver:             |  |  |  |  |
|                                                                                                    |                                   | Tablet         |         | Other:                    |                  |  |  |  |  |
| Power Cord                                                                                                    |                                   | Notes/Oth      | ner Har | dware Provided (Describe) |                  |  |  |  |  |
| Y N                                                                                                    |                                   |                |         |                           |                  |  |  |  |  |

## <u>User Agreement:</u>

In signing this form, I heareby agree to allow the Kings's College IITS staff to:

If necessary, uninstall any currently installed free or purchased programs and files in order to repair the system.

Install needed antivirus and operating system updates.

I also understand and acknowledge that I am responsible for my own data backup and, if necessary, reinstallation of programs.

I release King's College and IT Services personnel from any financial responsibility in assisting me with the items or problems

listed above acknowldge that IT Services is not responcible for loss of software and/ or user data caused by hardware failure.

## I ACCEPT ALL OF THE ABOVE CONDITIONS:

Signature

Name (Please Print)

Date

Received by: (Staff Member)

| Picked up by (Please Print) | Signature | Date | Time |  |  |
|-----------------------------|-----------|------|------|--|--|
|                             |           |      |      |  |  |

Returned by: (Staff Member) \_

| Issue          | Tasks performed:                         |                      |                      |                         |              | Initials                   | Time | Date |
|----------------|------------------------------------------|----------------------|----------------------|-------------------------|--------------|----------------------------|------|------|
| Tune up        | clea                                     | anmgr.exe (S         | Search name          | in Windows Start me     | enu)         |                            |      |      |
|                | Clear temps:                             |                      |                      |                         |              |                            |      |      |
|                | Review installed progra                  | ams: (Docume         | ent Deletions        | ;)                      |              |                            |      |      |
|                |                                          |                      |                      |                         |              |                            |      |      |
|                |                                          |                      |                      |                         |              |                            |      |      |
|                | Review startup items:                    | Document Disc        | abled items/         | Deletions)              |              |                            |      |      |
|                |                                          |                      |                      |                         |              |                            |      |      |
|                |                                          |                      |                      |                         |              |                            |      |      |
| Infection      |                                          | Malwareb             | ovtes Scan           | (IITS thumb drive)      |              |                            |      |      |
|                | Notes:                                   |                      | ,                    | (                       |              |                            | 1    |      |
|                |                                          |                      |                      |                         |              |                            |      |      |
|                |                                          |                      |                      |                         |              |                            |      |      |
| Infection      |                                          | ADW C                | leaner (IIT          | S thumb drive)          |              |                            |      |      |
| injection      | Notes:                                   |                      |                      | s than s arvey          |              |                            |      |      |
|                |                                          |                      |                      |                         |              |                            |      |      |
|                |                                          |                      |                      |                         |              |                            |      |      |
|                |                                          | <b>F</b>             |                      | •                       |              |                            |      |      |
| Infection      | Notes:                                   | Emsisottem           | hergencyk            | it (IITS thumb drive)   |              |                            | 1    |      |
|                | Notes:                                   |                      |                      |                         |              |                            |      |      |
|                |                                          |                      |                      |                         |              |                            |      |      |
|                |                                          |                      |                      |                         |              |                            |      |      |
| Root Infection |                                          | Killer/Hitm          | nan Pro(On           | ly one run per compu    | ter <b>)</b> |                            | T    |      |
|                | Notes:                                   |                      |                      |                         |              |                            |      |      |
|                |                                          |                      |                      |                         |              |                            |      |      |
|                |                                          |                      |                      |                         |              |                            |      |      |
| Tune up        | Check St                                 | tatus of Anti        | <b>ivirus</b> (If no | one, security essential | ls(Win 7,    | Defender included W8 & W10 | ))   |      |
|                | IITS recommended AntiVirus - MS Defender |                      |                      |                         |              |                            |      |      |
|                | Notes:                                   |                      |                      |                         |              |                            |      |      |
|                |                                          |                      |                      |                         |              |                            |      |      |
| Tune Up        |                                          | Cher                 | k Window             | vs Update               |              |                            | [    |      |
| rune op        | Notes:                                   | Chice                |                      | o opuace                |              |                            |      |      |
|                |                                          |                      |                      |                         |              |                            |      |      |
|                |                                          |                      |                      |                         |              |                            |      |      |
| OS Errors      | "sfc /sca                                | annnow" an           | d "ckdsk o           | :: /f /r"(In command    | d prompt     | ·)                         |      |      |
|                | Notes:                                   |                      |                      | •••                     |              |                            |      |      |
|                |                                          |                      |                      |                         |              |                            |      |      |
|                |                                          |                      |                      |                         |              |                            |      |      |
|                |                                          | Document             | t All Othe           | Actions Taken           |              |                            |      |      |
| Notes:         |                                          |                      |                      |                         |              |                            |      |      |
|                |                                          |                      |                      |                         |              |                            |      |      |
|                |                                          |                      |                      |                         |              |                            |      |      |
|                |                                          |                      |                      |                         |              |                            |      |      |
|                |                                          |                      |                      |                         |              |                            |      |      |
|                |                                          |                      |                      |                         |              |                            |      |      |
| Final Checks   |                                          | Person contacted via |                      |                         | Notified By  | Time                       | Date |      |
|                | irens Boot CD                            | PHONE                |                      | EMAIL                   |              |                            |      |      |
| Work Completed |                                          |                      |                      |                         | <u> </u>     |                            |      |      |